# JQuery with Multiple Views Adding Context to Navigation and Querying of Code

## JQuery in terms of AOP

- Scattering and tangling of concern specific code
- How can JQuery help?
	- Navigation path reflects the users thought process
	- Form a decomposition of the system of code by building a browser to fit the task.

# Current Design of JQuery

- Queries can be performed on any node at any time – Match and then Order
	- Top Level queries (choose a working set)
	- Intermediate queries ("who extends this class")
- Navigation organized as a tree hierarchy
	- Low use of screen space... well, relatively low
	- The current query is made in terms of the parent node
	- It is possible to relate two leaf nodes by where their paths diverged in the tree (adding some context)
- Multiple tabs allows for multiple browsers
- How does this relate to scattering and tangling?

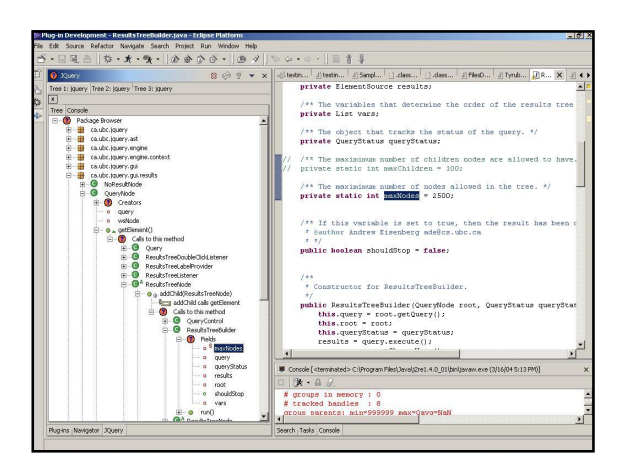

#### Potential Problems with this Visualization

- Nodes relate to each other in a more complex way than the tree hierarchy is able to reflect.
- Hidden relationships: Method 'a' may be reside in a class 'A' from three queries back.
- A confused programmer means a confusing traversal.
	- Nonexistent relationships.
	- Circular (recursive) navigation.
	- Taking a longer route than necessary.

#### Proposal

- Possibilities:
	- Provide some automatic traversal analysis/pruning. • Automatically Inferring Concern Code from Program
	- Investigation Activities (Robillard, Murphy. 2003) – Provide a new Visualization
	- How can we provide context for the multi-dimensional traversals?
- Proposal:
	- Linked Views: Browsers created by the user are linked by color.
	- Reminiscent of Snap-together visualizations. (North, Shneiderman. 2000)
		-
	- Helps in forming interesting decompositions

#### Design Details

- By default, the last five nodes in the dominant view are highlighted. Otherwise, last five active (clicked on) nodes.
- At this time, no support for "guaranteed visibility" (Munzner, 1997)
	- If a node is off the screen, the user must find it. (automatically expand parent nodes to reveal matches)
- A great deal of screen space will be used.
	- Code view window closed during navigation.
	- When leaf node is found, minimize 'multiview' window to replace context views with code view.

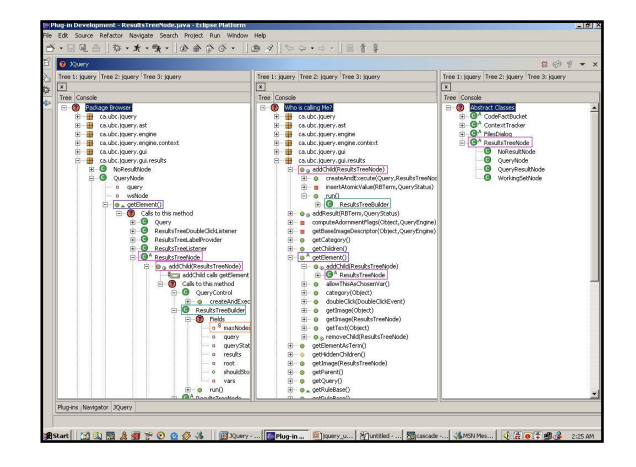

## Deadlines

- Design nailed down/Learn Eclipse plug-in tools  $(week 1)$
- View implementation:
	- MultiView button on toolbar when clicked the view expands to fill window.
	- Currently: implementing concurrent browsing capabilities and corresponding node identification. (Weeks 2,3. . .)
- Future Steps:
	- Link the views,
	- Revealing active nodes (automatic expansion)
	- Color-coding of active nodes Look into how Eclipse can help me with this. Perhaps an icon next to corresponding nodes will suffice.

questions? comments?